## **MANAGING THE SEA DEFENSES ALONG GUYANA'S COAST A GIS/RDBMS APPROACH**

The coast of Guyana stretches some 430 km

Figure 1: Areas likely to be affected by a 1m sea level rise DERIVED FROM USGS 1 KM DEM

Figure 1: Areas likely to be affected by a 1m sea level rise DERIVED FROM USGS 1 KM DEM

important for both social and economic reasons. A Geographic Information System (GIS) can help in the effective management of sea defences as illustrated in the Sea Defence Management Information System (SDMIS) developed by the EPA in collaboration with the Guyana Sea Defences Project Execution Unit of the Ministry of Public Works and Communications. The SDMIS is a pilot project that focuses on the island of Leguan.

The SDMIS uses a GIS /

database approach. The database (Microsoft Access 2000 in this case) stores attributes or characteristics of the sea defence structures such as its condition, the type of structure,

> construction year, its length and residual life among others. The GIS visually displays the sea defence outline while at the same time it links to the database so that a user of the system can see the attributes of a sea defence structure by selecting it. See Figure 2. Users can also display photographs of any segment as illustrated in Figure 3. The highlight of the system, however, is the ability to query the database and display the results visually in the GIS. See Figure 4.

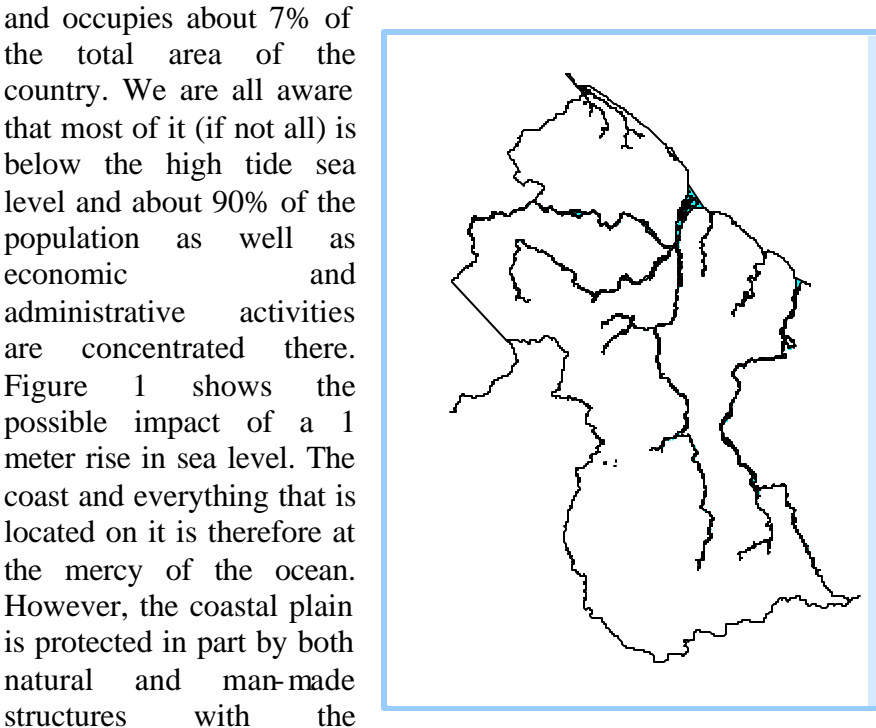

government spending millions of dollars every year maintaining old sea defences and constructing new ones. Therefore, effectively managing these sea defence structures is

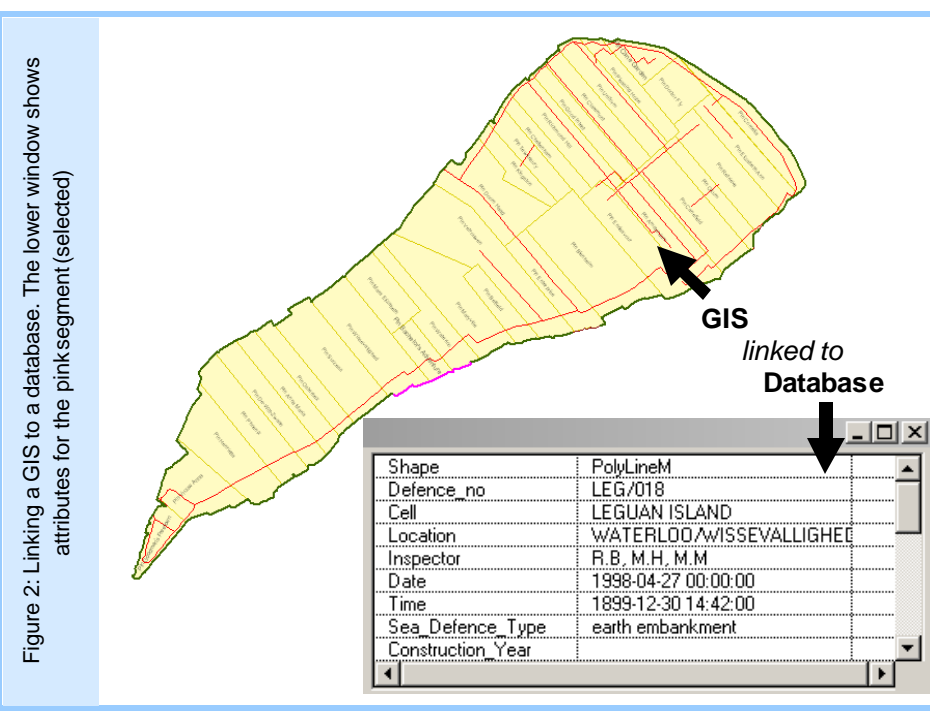

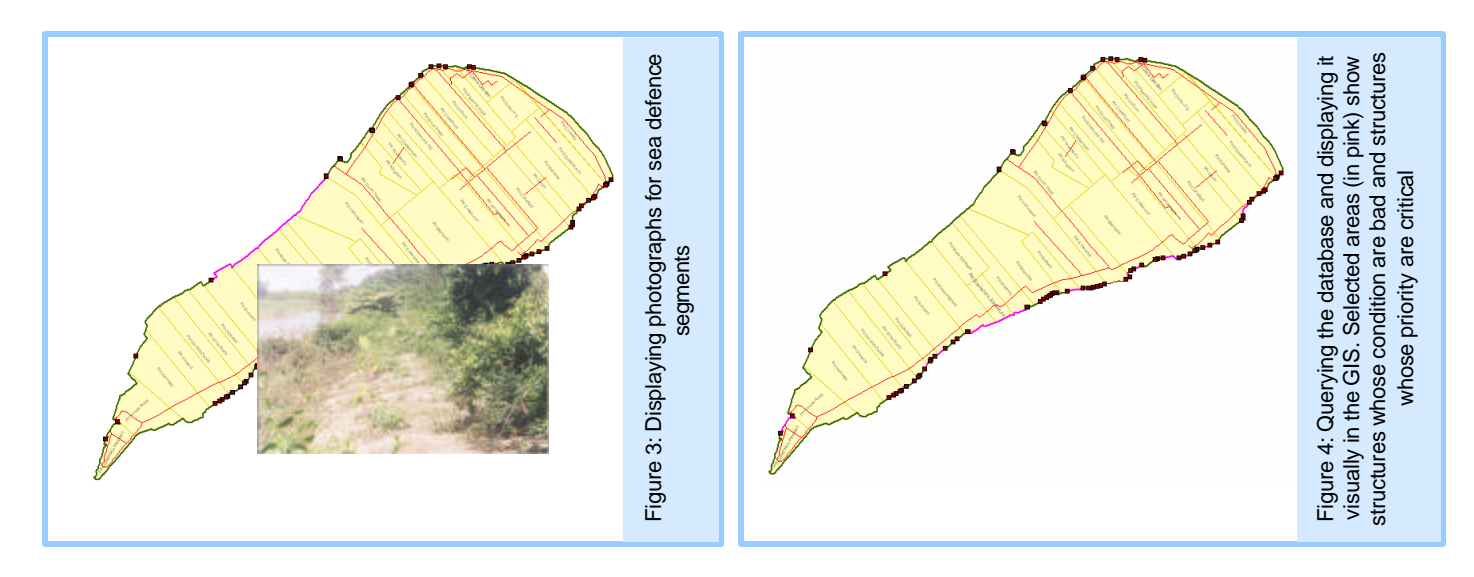

In addition to all the wonderful things the system described above can do an application utilising GIS can be designed very flexibly. This means that even though it was designed for one purpose, other users / developers can extend its functionality or use its data in other ways. As an example, Figure 5 below shows a summary table and chart that were prepared in Microsoft Excel using data from the sea defence database.

basic computer background) can do basic things within a few days. The above covers just the tip of the iceberg when it comes to the capabilities of a GIS. Like Jack Dangermond, President of ESRI (a leading supplier of GIS software) said, "The application of GIS is limited only by the imagination of those who use it".

| Sum of length (m)<br>structure condition |          | Total % of total | $\blacksquare$ bad                                                       |
|------------------------------------------|----------|------------------|--------------------------------------------------------------------------|
| bad                                      | 6695.30  | 18.7696          | 19%<br>$\blacksquare$ poor<br><b>E</b> fair<br>54%<br>25%<br>$\Box$ good |
| fair                                     | 8908.80  | 24.9749          |                                                                          |
| good                                     | 774.00   | 2.16983          |                                                                          |
| poor                                     | 19292.90 | 54.0857          |                                                                          |
| <b>Grand Total</b>                       | 35671.00 |                  | 2%                                                                       |
|                                          |          |                  |                                                                          |
|                                          |          |                  |                                                                          |

Figure 5: Preparation of summary tables and charts in Microsoft Excel

As you may have realized by now, a GIS is a very powerful decision making tool. It allows people to do so much with so little. However, some technical knowledge is required to use it effectively although almost anyone (with a

Prepared by Rajkumar Singh of the Environmental Protection Agency (EPA) Address: IAST Building, UG Campus, Turkeyen, Georgetown - tel: (592) 222-2277 - fax: (592) 222-2442 Email: epa@epaguyana.org - website: http://www.epaguyana.org